# **Free Download**

## [Sharpdesk 3 2](https://tiurll.com/1xorx2)

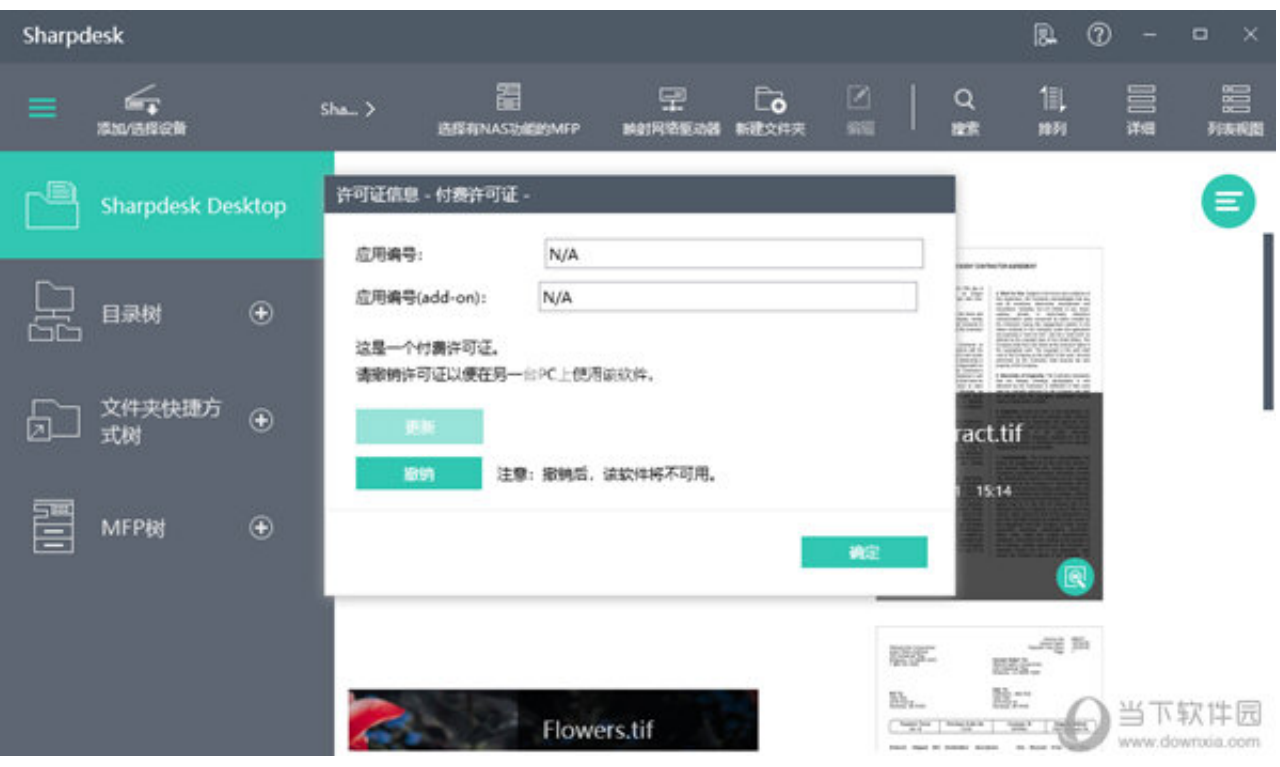

[Sharpdesk 3 2](https://tiurll.com/1xorx2)

 $\mathbf{v}$ 

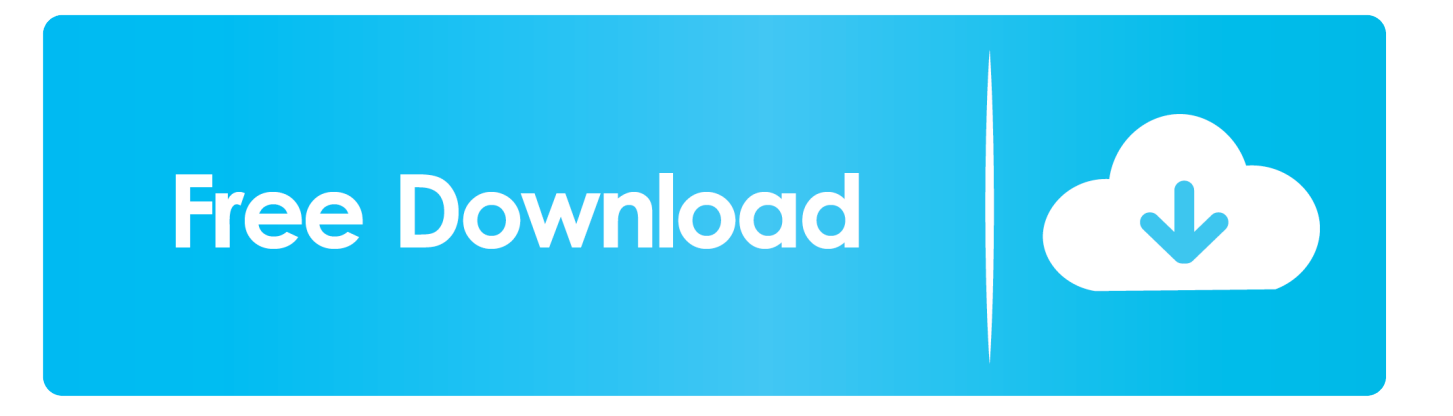

Sharpdesk is a trademark of Sharp Corporation. Microsoft® ... If you are using DHCP and the PC addresses are dynamic [2) or 3) above], the addresses of the.

3. Extra value options. The power and versatility of the DX-2500N makes it ideal for everyone ... Sharpdesk Mobile\*2 lets everyone use the printing and scanning .... Step 3 After the firmware update package is on the end-user's system, Windows ... 2. 5. Sharpdesk is a Freeware software in the category Audio & Multimedia ...

### **sharpdesk**

sharpdesk, sharpdesk download, sharpdesk 3.3 download, sharpdesk mobile, sharpdesk product key, sharpdesk scan to desktop, sharpdesk network scanner tool, sharpdesk mobile app, sharpdesk 5.2 download, sharpdesk 5.1 download, sharpdesk 3.2 download

Sharpdesk Móvil V1.1 Manual de funcionamiento para iPhone. 2 ... (nota 3) Esta aplicación no es capaz de imprimir si la autenticación de ...

### **sharpdesk 3.3 download**

Sharpdesk 3.2 ... Sharpdesk 4.26.5362 (latest) ... Please visit the main page of Sharpdesk on Software Informer. ... Screenshots (2) ... Sharpdesk 3.3 download; Sharpdesk v3.1 download; Sharpdesk free download; Sharp .... Before installing, please save and quit any software applications and/or resident programs that are running on your computer. 3. Installation Guide. Page 2 .... Download Sharpdesk Mobile apk 2.4.4 for Android. ... poster Sharpdesk Mobile screenshot 1 Sharpdesk Mobile screenshot 2 Sharpdesk Mobile screenshot 3 .... (note 2) Your MFPs are required to be connected to your network. (note 3) Required option for printing JPEG and TIFF files from this application. (note 4) .... 3 Table des matières Chapitre 1 Introduction Généralités sur l installation Configuration système minimale Chapitre 2 Installation de Sharpdesk et de l utilitaire ...

### **sharpdesk mobile**

3) Select Tools->Reinstall printer driver. ... 2) Reinstall Sharpdesk. ... Sharpdesk V3.3 requires the full Acrobat 5 package or later to create "real" PDF files (as .... 2 Upphovsrätt av SHARP CORPORATION. Eftertryck förbjudet. Reproduktion, adaptation eller översättning utan föregående skriftligt tillstånd är förbjudet, .... 2 easy steps to help remove lines from prints and copies on a Sharp color printer / copier. ... that the turning off and on the copier itself runs for 3-5 seconds then as if you turn off the flashing and remains. ... Sharpdesk must be installed on PC.. Centralized modification of documents and distribution of files. Page 2. Design and specifications subject to change without notification. Sharp and Sharpdesk are ....  $TINSZ3080FCZ1(3lang)$ .book  $2$   $[2]$  $[2]$  $[2]$  $2010$  $[2]$  $5$  $[2]$  $[2]$  $[2]$  $[2]$  $[2]$  $[1]$  $[2]$  $[2]$  $[$  $...$  3. Points to note when installing the software. Note the following when .... 9-3-2002, FILED 9-29-2000. ... FIRST USE 10-2-2001; IN COMMERCE 10-2-2001. 2,756,745. ... SHARPDESK FOR COMPUTER SOFTWARE FOR MANAGING .... Index of /Sharp/SHARP Software/Sharpdesk. Parent Directory · SHARPDESK 3-2.zip · Sharpdesk v3\_3\_CD-ver1.20.zip · Sharpdesk v3\_5 Upgrade.zip ... cfec45ee80